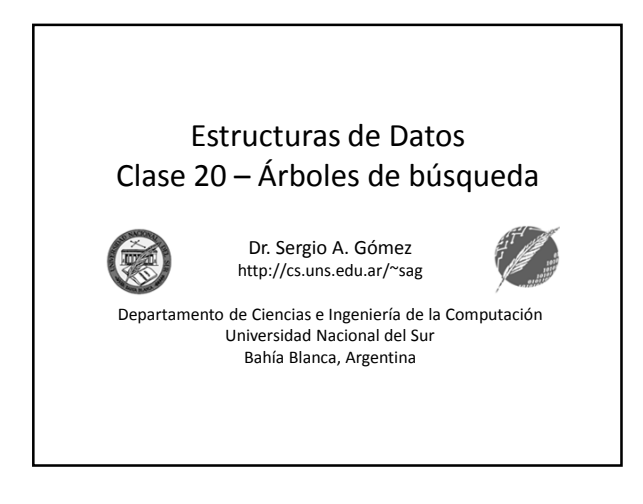

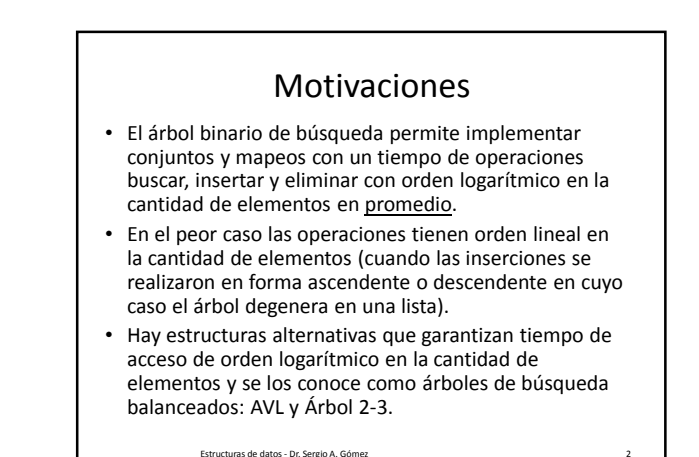

## Árboles AVL

- Agregaremos una corrección al árbol binario de búsqueda para mantener una altura del árbol proporcional al logaritmo de la cantidad de nodos del árbol.
- Recordemos que el tiempo de búsqueda, inserción y borrado en un árbol binario de búsqueda es lineal en la altura del árbol.
- Entonces, si n=cantidad de elementos de un arbol T, tendríamos así que  $T(n) = O(log<sub>2</sub>(n))$ .
- Propiedad del balance de la altura: Para cada nodo interno v de T, las alturas de los hijos difieren en a lo sumo 1.
- Cualquier árbol binario de búsqueda que satisface esta propiedad se dice "árbol AVL" (por Adel'son-Vel'skii y Landis).

Estructuras de datos - Dr. Sergio A. Gómez 3

## Árboles AVL: Ejemplo

- Propiedad del balance de la altura: Para cada nodo interno v de T, las alturas de los hijos difieren en a lo sumo 1.
- Ejemplo: Los \* corresponden a nodos nulos (con altura 0 de acuerdo a GT).

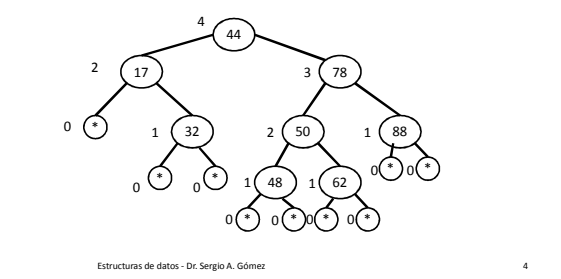

# Comentarios

- Siguiendo a Goodrich & Tamassia diremos que los nodos nulos tienen altura 0.
- Como un AVL es un árbol binario de búsqueda, la operación de búsqueda no sufre alteraciones.
- La únicas operaciones a modificar son la de inserción y eliminación, las cuales deben verificar que se cumpla la propiedad de balance al finalizar la operación.
- Luego de cada modificación en un nodo, rebalancearán los hijos de dicho nodo en O(1) por medio de las llamadas "rotaciones
- Las modificaciones se hacen desde la hoja donde se insertó el nodo hacia la raíz siguiendo el camino de llamadas recursivas.
- Las eliminaciones las haremos perezosas (lazy): marcaremos los datos eliminados con un booleano.

Estructuras de datos - Dr. Sergio A. Gómez 5

#### Rotaciones Son cuatro correspondientes a las cuatro combinaciones para la inserción de una clave a partir de un nodo raíz del subárbol considerado: 1) izquierda – izquierda: rotación simple de izquierda a derecha 2) izquierda – derecha: Rotación doble de izquierda a derecha 3) derecha – derecha: Rotación simple de derecha a izquierda 4) derecha – izquierda: Rotación doble de derecha a izquierda

El uso total o parcial de este material está permitido siempre que se haga mención explícita de su fuente: "Estructuras de Datos. Notas de Clase". Sergio A. Gómez. Universidad Nacional del Sur. (c) 2013-2019.

Departamento de Ciencias e Ingeniería de la Computación Universidad Nacional del Sur

Estructuras de datos - Dr. Sergio A. Gómez 6

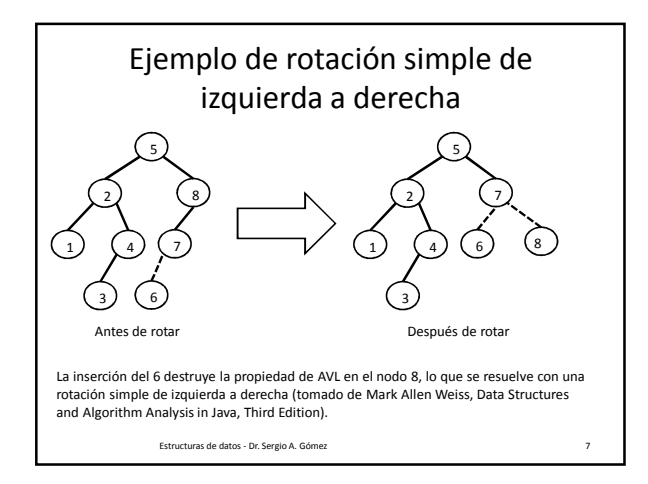

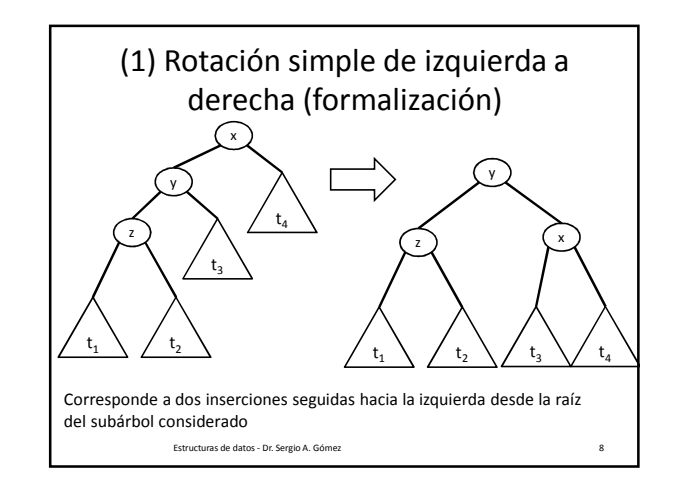

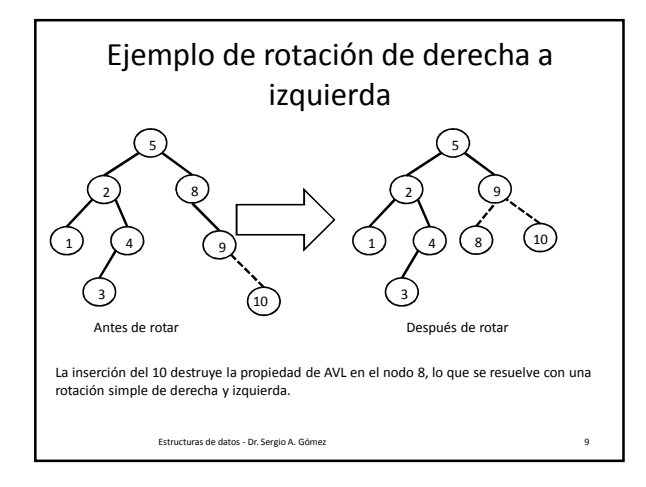

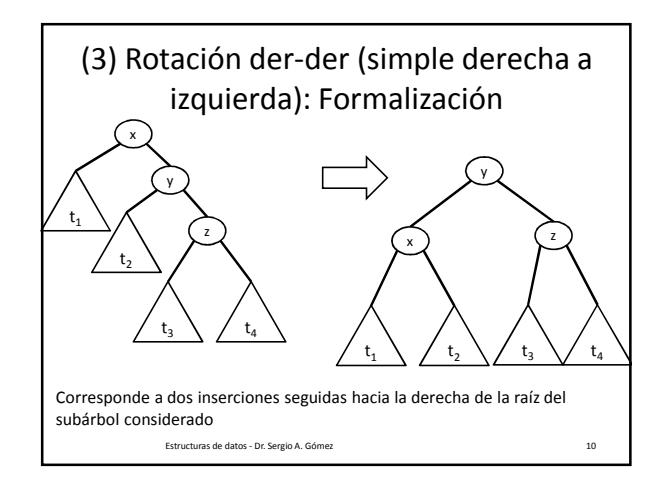

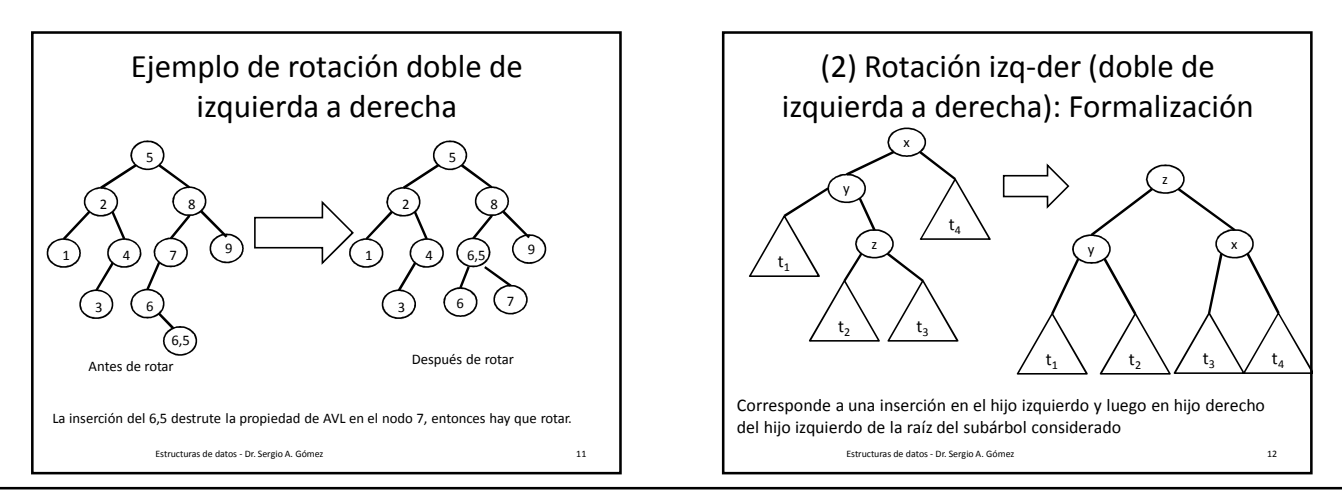

El uso total o parcial de este material está permitido siempre que se haga mención explícita de su fuente: "Estructuras de Datos. Notas de Clase". Sergio A. Gómez. Universidad Nacional del Sur. (c) 2013-2019.

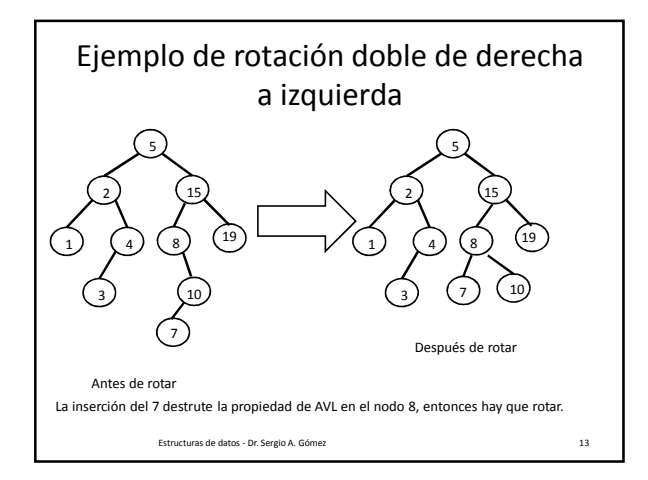

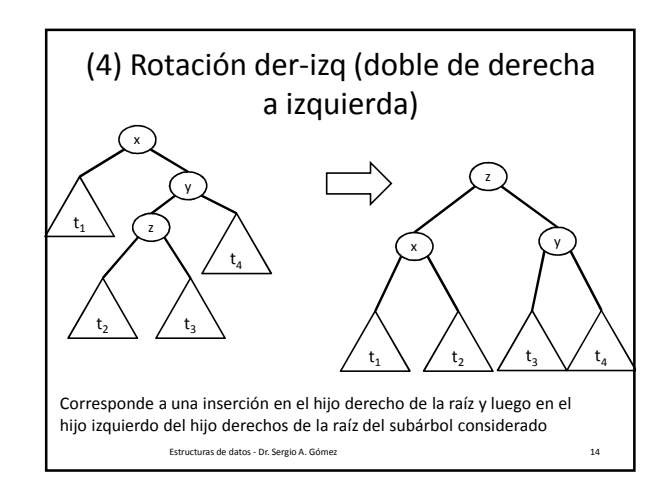

Implementación Java de la Inserción // setters y getters incluyendo la altura y eliminado<br>Estructuras de datos - Dr. Sergio A. Gómez La única diferencia con el NodoABB es que en cada nodo mantengo la altura de dicho nodo. // Archivo: NodoAVL.java public class NodoAVL<E> { private NodoAVL<E> padre; private E rotulo; **private int altura; private boolean eliminado;** // diferencia! private NodoAVL<E> izq, der; public NodoAVL<E>(E rotulo){ **altura = 0;**  // Al crear un nodo dummy anoto que su altura es 0. ... // Resto Idem NodoABB} }

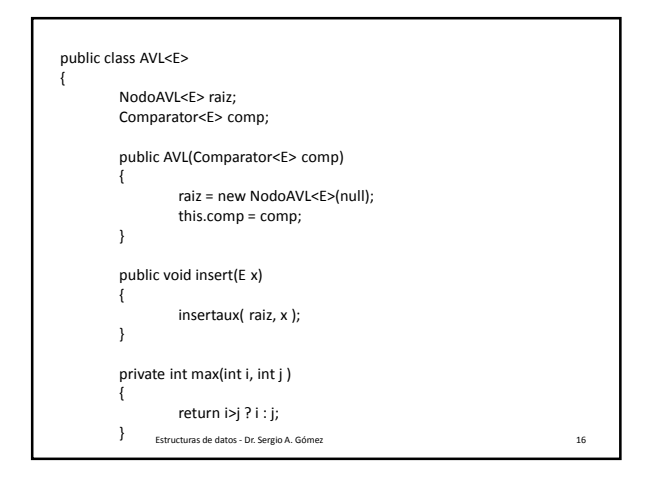

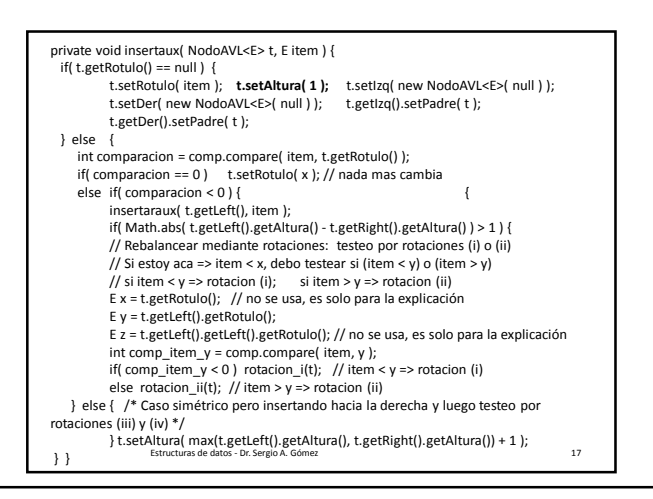

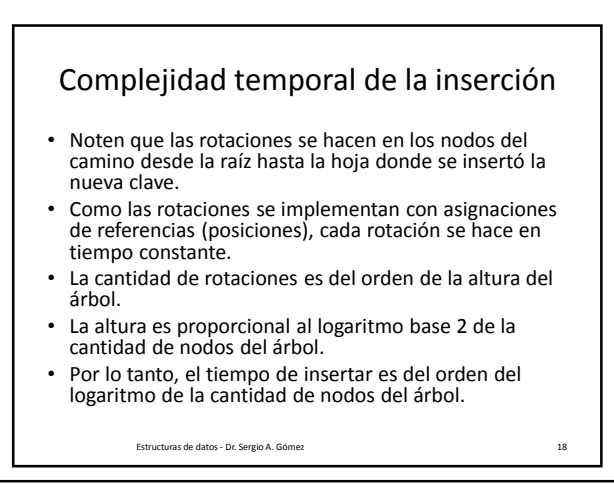

El uso total o parcial de este material está permitido siempre que se haga mención explícita de su fuente: "Estructuras de Datos. Notas de Clase". Sergio A. Gómez. Universidad Nacional del Sur. (c) 2013-2019.

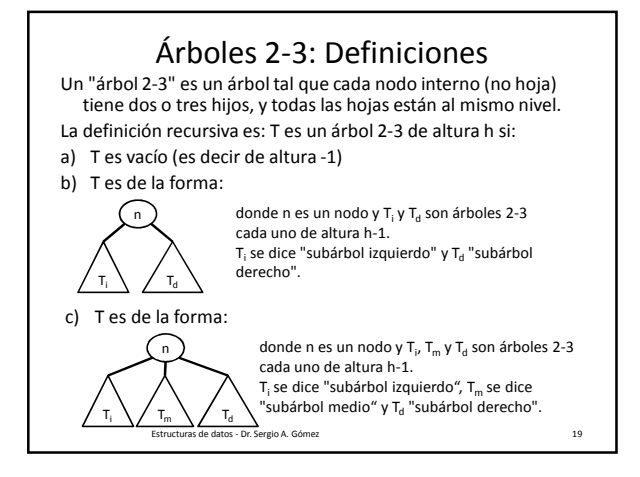

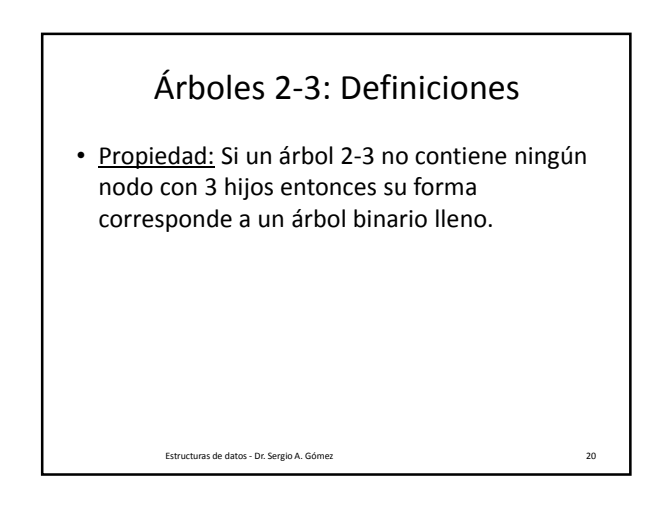

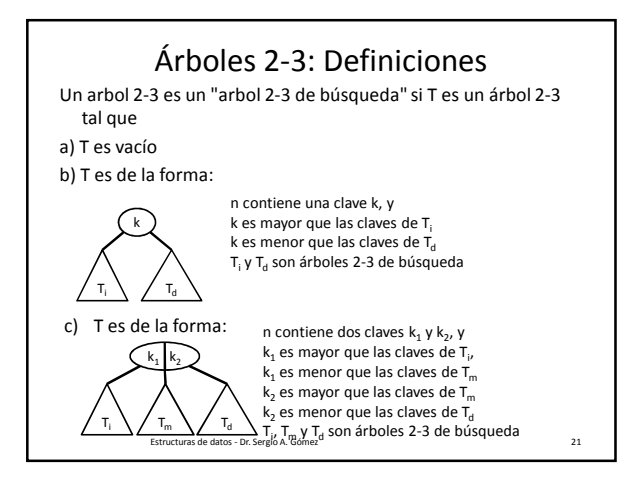

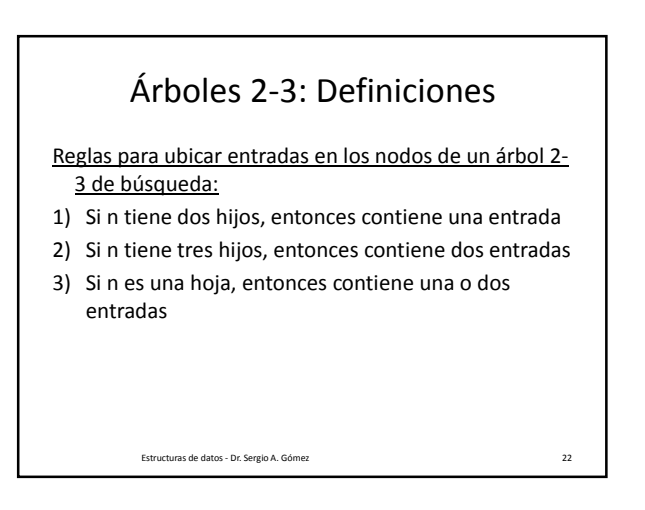

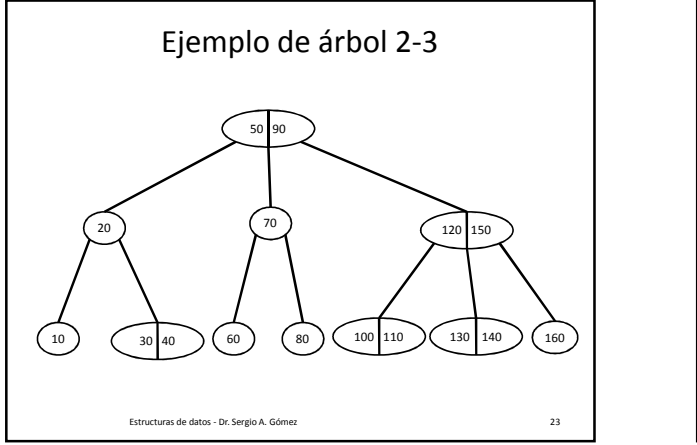

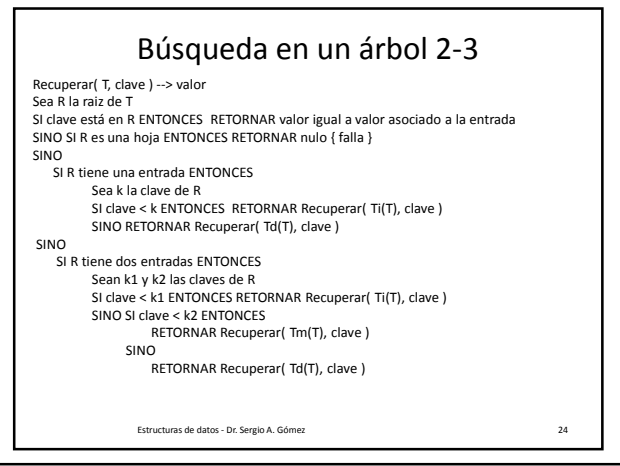

El uso total o parcial de este material está permitido siempre que se haga mención explícita de su fuente: "Estructuras de Datos. Notas de Clase". Sergio A. Gómez. Universidad Nacional del Sur. (c) 2013-2019.

### Estructuras de Datos **Dr.** Sergio A. Gómez

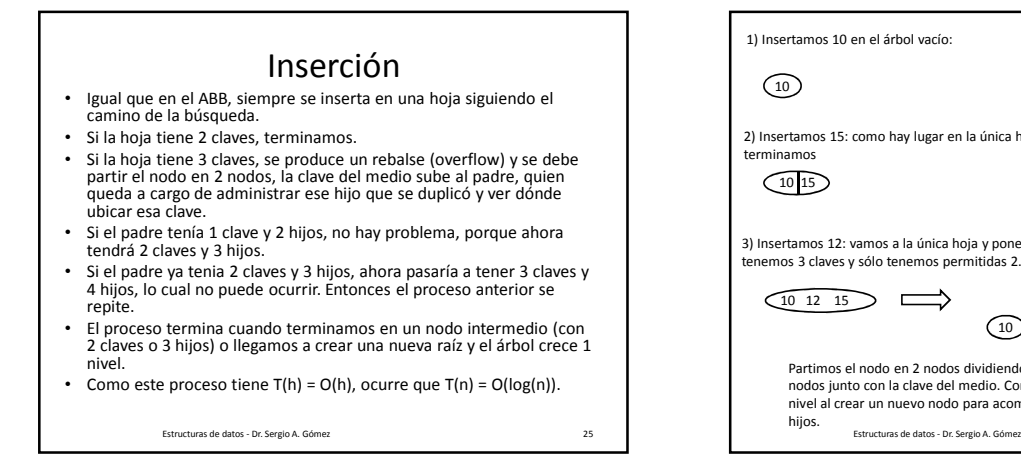

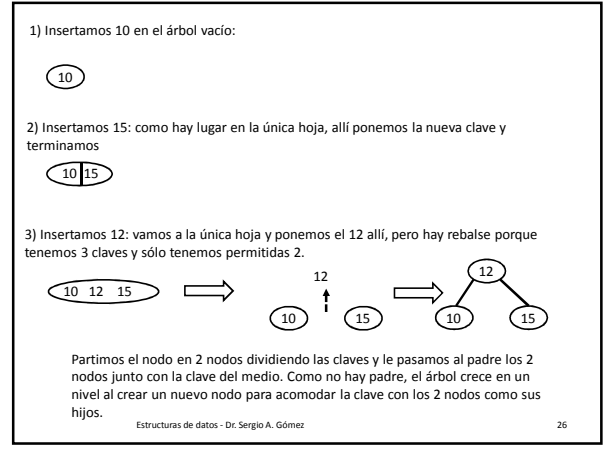

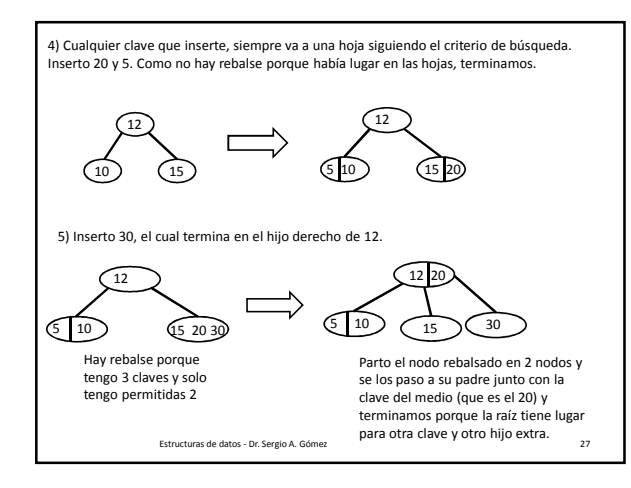

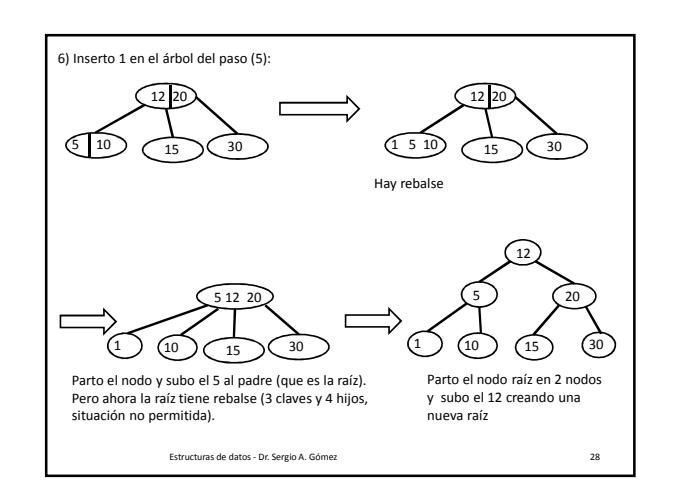

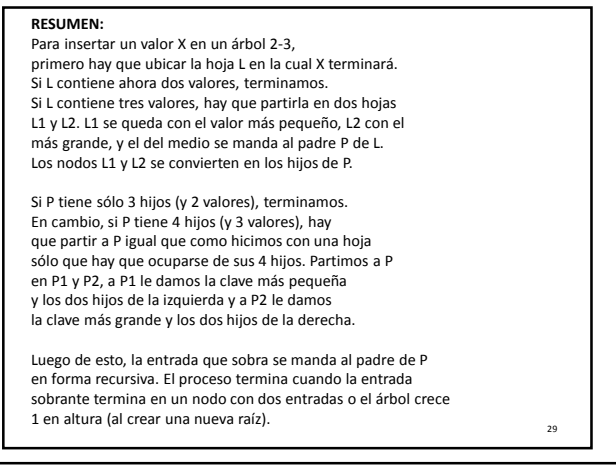

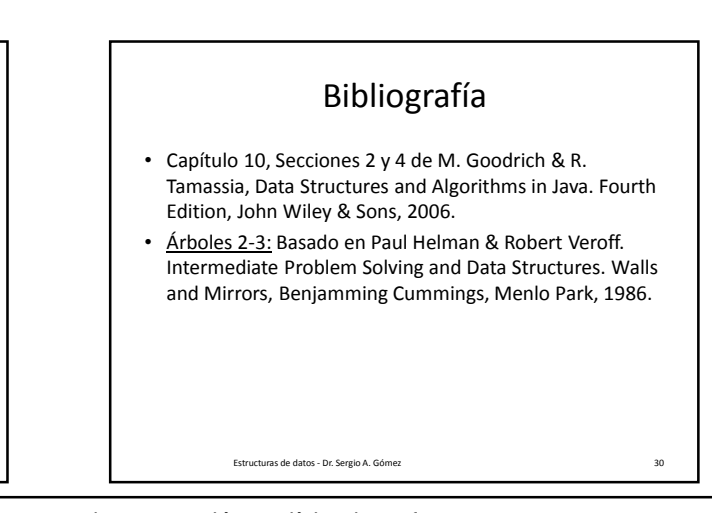

El uso total o parcial de este material está permitido siempre que se haga mención explícita de su fuente: "Estructuras de Datos. Notas de Clase". Sergio A. Gómez. Universidad Nacional del Sur. (c) 2013-2019.